Bij het openen van een Compiled HTML Help File (.chm) vanaf m'n fileserver verscheen de volgende foutmelding in het Windows helpvenster.

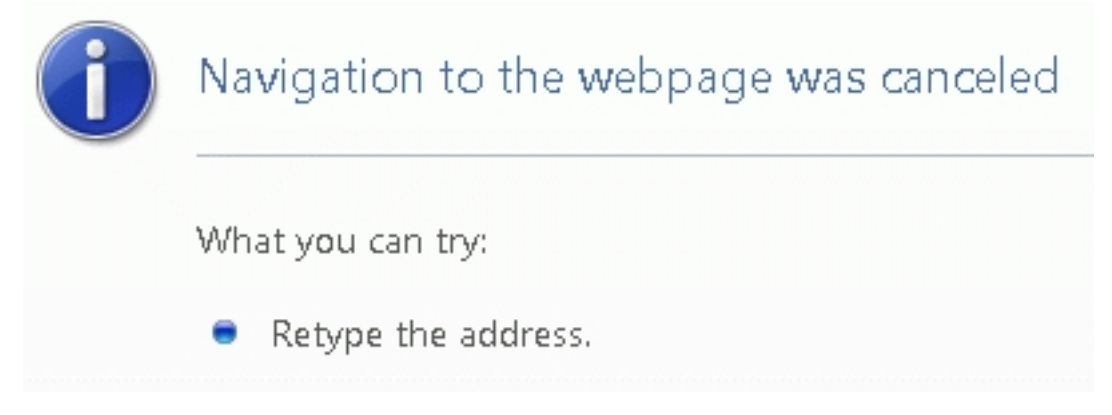

Deze melding heb ik eerder gehad met Windows help files vanaf een server. Dit is toen opgelost maar weet niet meer hoe. Dankzij Google, snel een aantal mogelijke oplossingen gevonden.

Deze was de uitgebreidste, lees ook de achtergrond.

[Oplos](http://support.microsoft.com/kb/896054)sing was het toevoegen/wijzigen van onderstaande registrywaarde op m'n pc:

## **HKEY\_LOCAL\_MACHINESOFTWAREMicrosoftHTMLHelp1.xItssRestrictionsUrlAllowList**

De inhoud van deze waarde moet het path zijn waar de helpfile staat. Vreemd genoeg moet dit path op twee manieren worden ingevoerd. Dus niet enkel **Y:dirnaam** of **file://y:dirnaam** maar **f ile://Y:**

**dirnaam**

## **;Y:**

## **dirnaam**

,dus beide.

Nu kan de helpfile wel vanaf de fileserver worden geopend.

ps.

Het ging om de helpfile "Photoshop Tutorials\_WORTH\_1000.chm", deze kan je hier downloaden (30MB).